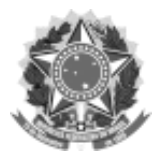

SERVIÇO PÚBLICO FEDERAL

#### UNIVERSIDADE FEDERAL DA FRONTEIRA SUL

GABINETE DO REITOR

Avenida Fernando Machado, 108-E, Centro, Chapecó-SC, CEP 89802-112, 49 2049-3700

gabinete@uffs.edu.br, www.uffs.edu.br

#### **EDITAL Nº 954/GR/UFFS/2019**

# **SELEÇÃO DOS MEMBROS DO COMITÊ ASSESSOR DE PESQUISA - CAP/UFFS**

O REITOR DA UNIVERSIDADE FEDERAL DA FRONTEIRA SUL (UFFS), no uso de suas atribuições legais, em cumprimento à [RESOLUÇÃO Nº 15/CONSUNI CPPGEC/UFFS/2017,](https://www.uffs.edu.br/atos-normativos/resolucao/consunicppgec/2017-0015) torna público o processo de seleção de membros do Comitê Assessor de Pesquisa (CAP) da UFFS.

## **1 OBJETIVO**

**1.1** Selecionar docentes, pertencente ao quadro efetivo da UFFS ou, quando em exercício provisório na UFFS, pertencer ao quadro efetivo do serviço público federal, para integrarem o Comitê Assessor de Pesquisa (CAP), de acordo com o disposto na [RESOLUÇÃO Nº](https://www.uffs.edu.br/atos-normativos/resolucao/consunicppgec/2017-0015)  [15/CONSUNI CPPGEC/UFFS/2017.](https://www.uffs.edu.br/atos-normativos/resolucao/consunicppgec/2017-0015)

## **2 COMPOSIÇÃO DO COMITÊ ASSESSOR DE PESQUISA**

**2.1** O CAP será constituído por no mínimo **quatro** e no máximo **nove** membros titulares de cada *campus* e seus respectivos suplentes, de forma a contemplar as grandes áreas do conhecimento do CNPq, conforme disposto no link: [https://www.uffs.edu.br/institucional/pro](https://www.uffs.edu.br/institucional/pro-reitorias/pesquisa-e-pos-graduacao/repositorio-propepg-2019/documentos-dpe/tabela-grandes-areas-cnpq-anexo-iii)[reitorias/pesquisa-e-pos-graduacao/repositorio-propepg-2019/documentos-dpe/tabela-grandes](https://www.uffs.edu.br/institucional/pro-reitorias/pesquisa-e-pos-graduacao/repositorio-propepg-2019/documentos-dpe/tabela-grandes-areas-cnpq-anexo-iii)[areas-cnpq-anexo-iii](https://www.uffs.edu.br/institucional/pro-reitorias/pesquisa-e-pos-graduacao/repositorio-propepg-2019/documentos-dpe/tabela-grandes-areas-cnpq-anexo-iii)

**2.2** Fica facultada ao *campus* Chapecó a indicação de até **treze** membros titulares e seus respectivos suplentes, vinculados às áreas do conhecimento, conforme estabelece o parágrafo 1º do Artigo 15º da [RESOLUÇÃO Nº 15/CONSUNI CPPGEC/UFFS/2017.](https://www.uffs.edu.br/atos-normativos/resolucao/consunicppgec/2017-0015)

## **3 DAS VAGAS**

**3.1** As vagas disponíveis por *campus* constam no link: [https://www.uffs.edu.br/institucional/pro](https://www.uffs.edu.br/institucional/pro-reitorias/pesquisa-e-pos-graduacao/repositorio-propepg-2019/documentos-dpe/quadro-de-vagas-cap-anexo-i)[reitorias/pesquisa-e-pos-graduacao/repositorio-propepg-2019/documentos-dpe/quadro-de-vagas](https://www.uffs.edu.br/institucional/pro-reitorias/pesquisa-e-pos-graduacao/repositorio-propepg-2019/documentos-dpe/quadro-de-vagas-cap-anexo-i)[cap-anexo-i](https://www.uffs.edu.br/institucional/pro-reitorias/pesquisa-e-pos-graduacao/repositorio-propepg-2019/documentos-dpe/quadro-de-vagas-cap-anexo-i)

**3.2** Os docentes inscritos que excederem ao número de vagas serão selecionados para compor cadastro reserva.

## **4 CLASSIFICAÇÃO DOS MEMBROS**

**4.1** Os membros serão selecionados por ordem de classificação e por Grande Área do Conhecimento, de acordo com o quadro de vagas constante no link: [https://www.uffs.edu.br/institucional/pro-reitorias/pesquisa-e-pos-graduacao/repositorio](https://www.uffs.edu.br/institucional/pro-reitorias/pesquisa-e-pos-graduacao/repositorio-propepg-2019/documentos-dpe/quadro-de-vagas-cap-anexo-i)[propepg-2019/documentos-dpe/quadro-de-vagas-cap-anexo-i](https://www.uffs.edu.br/institucional/pro-reitorias/pesquisa-e-pos-graduacao/repositorio-propepg-2019/documentos-dpe/quadro-de-vagas-cap-anexo-i)

**4.2** Para os casos em que houver vagas para titular e suplente em uma mesma Grande Área do

Conhecimento, o titular será o docente com a melhor classificação e a vaga para suplente será ocupada pelo próximo classificado.

**4.3** Para os casos em que o titular, de acordo com o item 4.2, manifestar interesse em assumir como suplente, o mesmo deverá comunicar a CAPPG;

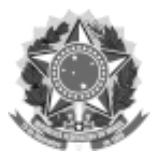

#### SERVIÇO PÚBLICO FEDERAL

#### UNIVERSIDADE FEDERAL DA FRONTEIRA SUL

#### GABINETE DO REITOR

Avenida Fernando Machado, 108-E, Centro, Chapecó-SC, CEP 89802-112, 49 2049-3700

gabinete@uffs.edu.br, www.uffs.edu.br

# **5 CRITÉRIOS DE SELEÇÃO**

**5.1** Titulação (Doutor - 3 pontos; Mestre - 1 ponto);

**5.2** Participação em grupo de pesquisa (Líder - 1 ponto por grupo; Colaborador 0,5 ponto por grupo);

**5.3** Possuir vínculo ativo em programa de pós-graduação stricto *sensu* na UFFS como docente (2 pontos);

**5.4** Bolsista de Produtividade em Pesquisa - CNPq (2 pontos);

**5.5** Planilha de Produção Docente (PD):

**I -** Não envio da PD zero pontos;

**II -** Pontuação de 0,01 a 1,99 (0,5 ponto);

**III -** Pontuação de 2 a 3,99 (1 ponto);

**IV -** Pontuação de 4 a 5,99 (1,5 ponto);

**V -** Pontuação de 6 a 7,99 (2 pontos);

**VI -** Pontuação de 8 a 10 (2,5 pontos);

**5.6** Em caso de empate entre dois candidatos e não havendo condições para a seleção de ambos, a decisão será tomada a partir do candidato que possuir maior pontuação na Produção Docente.

### **6 MANDATO**

**6.1** O exercício da função é de 02 (dois) anos, sem recondução.

**6.2** A vigência do mandato na vaga, por *campus* e área do CNPq, se iniciou em 20 de outubro de 2017, conforme [PORTARIA Nº 1253/GR/UFFS/2017.](https://www.uffs.edu.br/atos-normativos/portaria/gr/2017-1253)

**6.3** Para fins desse edital, o prazo final do mandato vai até **20 de outubro de 2021**.

## **7 INSCRIÇÕES**

**7.1** Documentos:

**a)** Formulário de inscrição (disponível em: [https://www.uffs.edu.br/institucional/pro](https://www.uffs.edu.br/institucional/pro-reitorias/pesquisa-e-pos-graduacao/repositorio-propepg-2019/documentos-dpe/formulario-de-inscricao-cap-anexo-ii)[reitorias/pesquisa-e-pos-graduacao/repositorio-propepg-2019/documentos-dpe/formulario-de](https://www.uffs.edu.br/institucional/pro-reitorias/pesquisa-e-pos-graduacao/repositorio-propepg-2019/documentos-dpe/formulario-de-inscricao-cap-anexo-ii)[inscricao-cap-anexo-ii\)](https://www.uffs.edu.br/institucional/pro-reitorias/pesquisa-e-pos-graduacao/repositorio-propepg-2019/documentos-dpe/formulario-de-inscricao-cap-anexo-ii), devidamente **preenchido e assinado**;

**b)** Planilha de produção docente: para gerar a planilha de produção docente o proponente deverá acessar o endereço https://pd.uffs.edu.br/, informar SIAPE e CPF, preencher os campos, baixar e salvar o comprovante em formato PDF;

**7.1.1** Só serão pontuados os critérios descritos pelo docente no respectivo formulário que estiverem de acordo com o Currículo Lattes;

**7.2** Os documentos solicitados no **item 7.1** deverão ser enviados exclusivamente em formato PDF, para o *e-mail* da Coordenação Adjunta de Pesquisa e Pós - Graduação - CAPPG do respectivo *campus*:

**I -** *Campus* Cerro Largo - *cappg.cl@uffs.edu.br*

**II -** *Campus* Chapecó *- cappg.ch@uffs.edu.br*

**III -** *Campus* Passo Fundo *- cappg.pf@uffs.edu.br*

**IV -** *Campus* Erechim *- cappg.er@uffs.edu.br*

**V -** *Campus* Laranjeiras do Sul - *cappg.ls@uffs.edu.br*

**VI -** *Campus* Realeza *- cappg.re@uffs.edu.br*

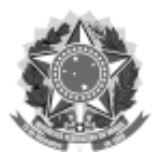

#### SERVIÇO PÚBLICO FEDERAL

#### UNIVERSIDADE FEDERAL DA FRONTEIRA SUL

#### GABINETE DO REITOR

Avenida Fernando Machado, 108-E, Centro, Chapecó-SC, CEP 89802-112, 49 2049-3700

gabinete@uffs.edu.br, www.uffs.edu.br

#### **8 CRONOGRAMA**

**8.1** Para efeitos do presente Edital fica estabelecido o seguinte cronograma:

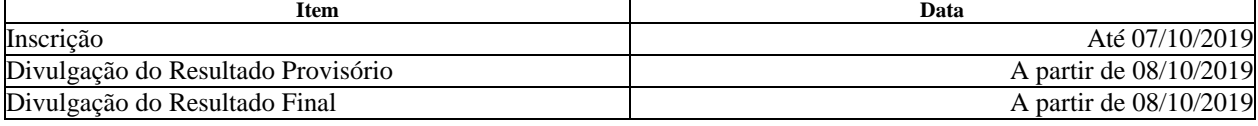

# **9 DOS PEDIDOS DE RECONSIDERAÇÃO**

**9.1** Os pedidos de reconsideração deverão ser encaminhados via *e-mail* à CAPPG do respectivo *campus* (item 7.2) até as 23h59min do dia posterior ao da publicação do resultado provisório;

**9.2** A análise dos pedidos de reconsideração será realizada pela CAPPG;

**9.3** O resultado dos pedidos de reconsideração será enviado via *e-mail* aos interessados;

**9.4** Após a análise dos pedidos de reconsideração será publicado o resultado final.

## **10 DISPOSIÇÕES FINAIS**

**10.1** Serão desclassificadas as inscrições que não atenderem às especificações deste Edital.

**10.2** Cabe a CAPPG coordenar o processo de escolha em cada *campus* e remeter à Diretoria de Pesquisa - DPE a listagem dos membros a serem designados em Portaria.

**10.3** Cabe a CAPPG de *campus* e a DPE prestar esclarecimentos sobre o conteúdo deste Edital. **10.4** Os casos omissos serão resolvidos pela DPE.

Chapecó-SC, 18 de setembro de 2019.

MARCELO RECKTENVALD Reitor